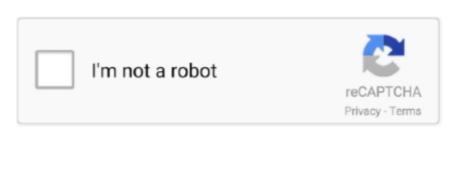

Continue

/ 2

## Adblink 2.04 Download Mac

adbFire v4 3

adblink

adblink, adblink for android, all dblink oracle, alter dblink oracle, adblink firestick sleep, aws dblink, adblink fire tv, adblink fire tv, adblink software, adblink device unauthorized, adblink mac, adblink mac,

all dblink oracle

adblink firestick sleep

e10c415e6f